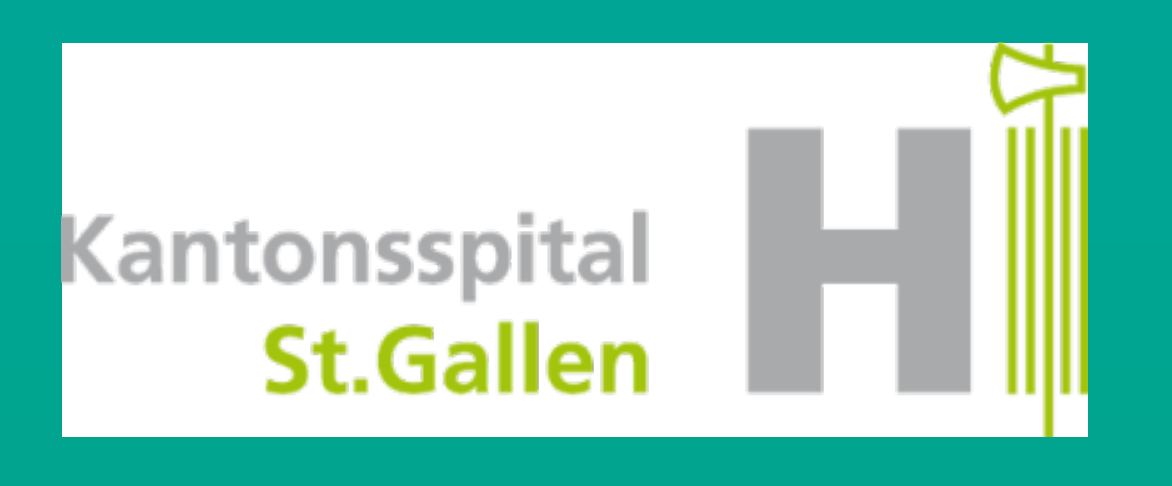

patientensicherheit schweiz sécurité des patients suisse sicurezza dei pazienti svizzera

# CCM-CAUTI

#### Dr. med. S. Rüfenacht Médecin-assistante en infectiologie/hygiène hospitalière KSSG

Événement d'information sur les modules « CAUTI Surveillance » et « CAUTI Intervention », 27 septembre 2022

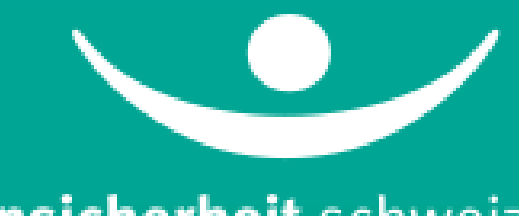

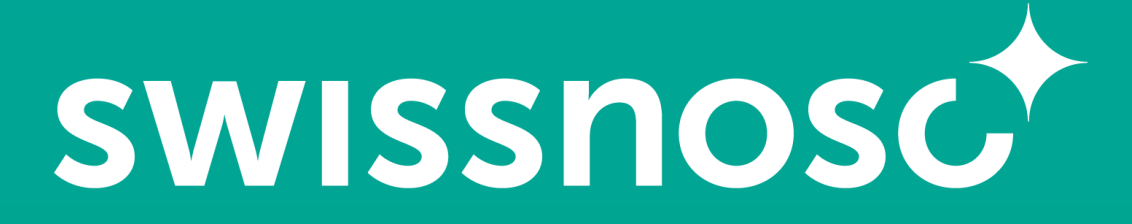

Centre national de prévention des infections

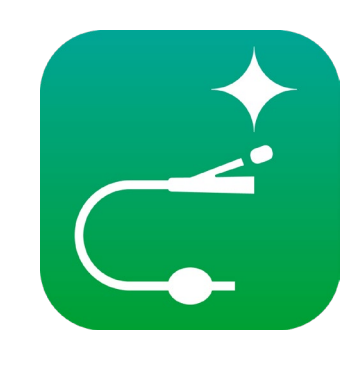

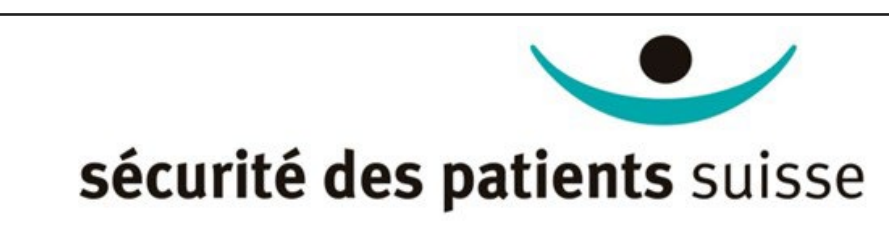

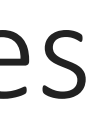

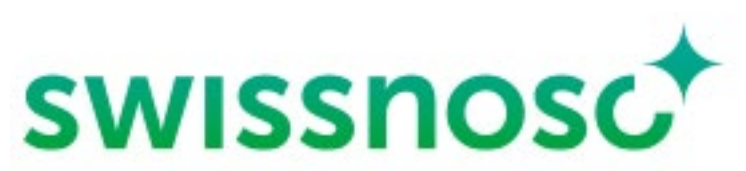

# Application Clean Care Monitor (CCM)

- CCM-CleanHands
- CCM-SSI
	- CCM-CAUTI

Enregistrement électronique direct des processus, comportements, structures

Kantonsspital

**St.Gallen** 

Observation et enregistrement simultané de la pose de la sonde vésicale Outil de formation avec feedback direct Analyse automatisée sous forme de graphiques Surveillance et benchmarking

# Comment fonctionne le CCM-CAUTI ?

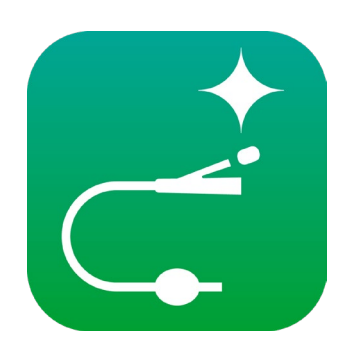

Application basée sur le web - accès continu à Internet nécessaire

#### Saisie des données pendant l'observation sur un appareil à écran tactile

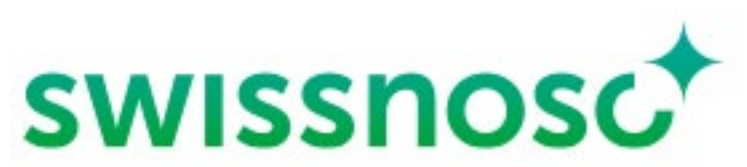

- Tablette, smartphone

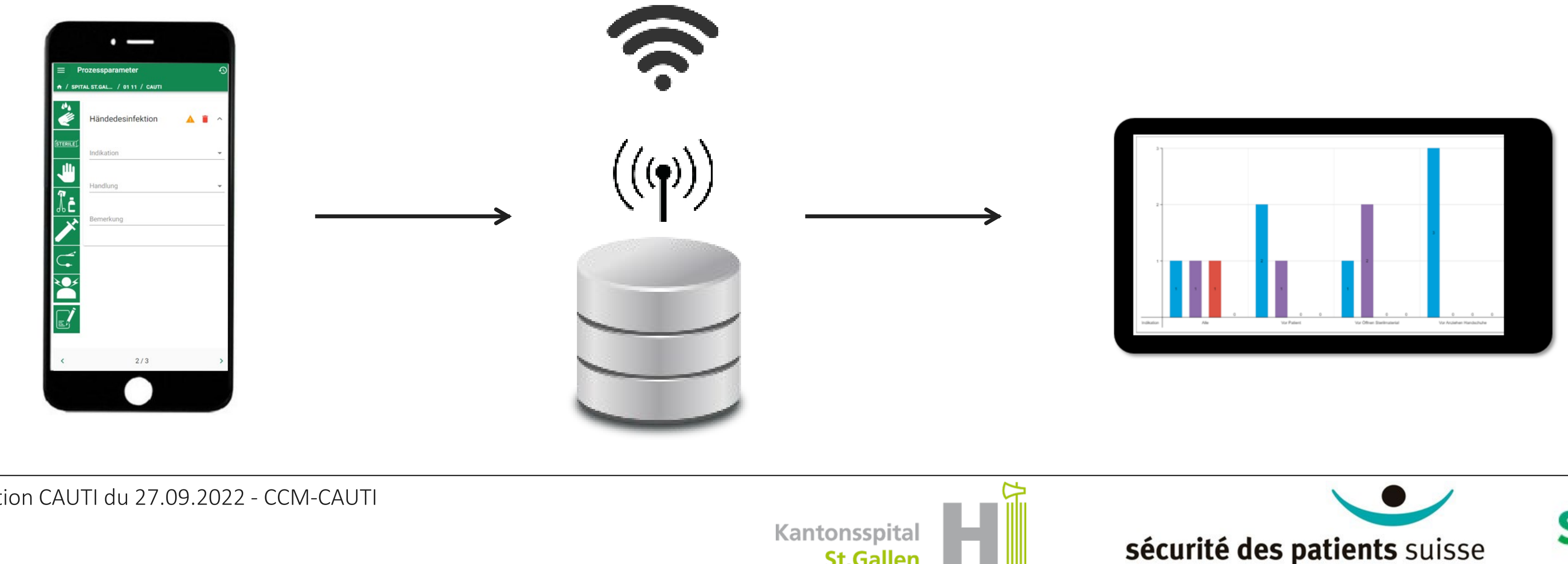

**St.Gallen** 

### CCM-CAUTI – Choisir un module

Kantonsspital

**St.Gallen** 

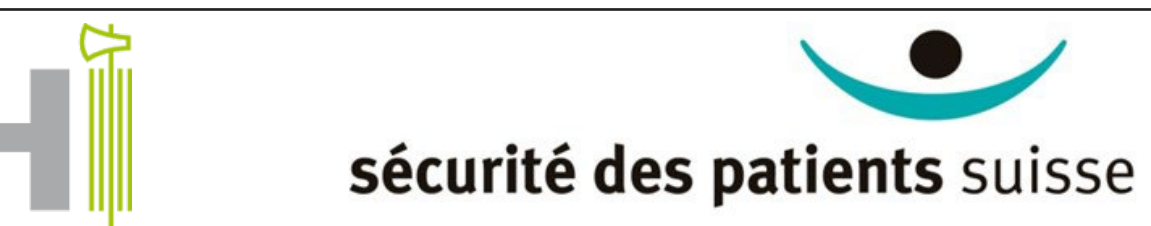

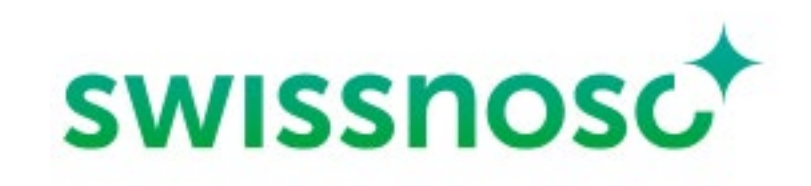

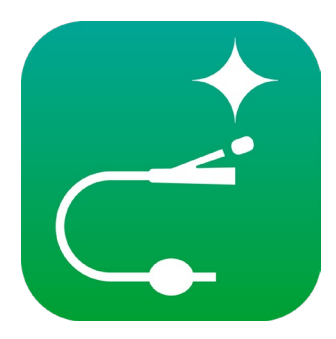

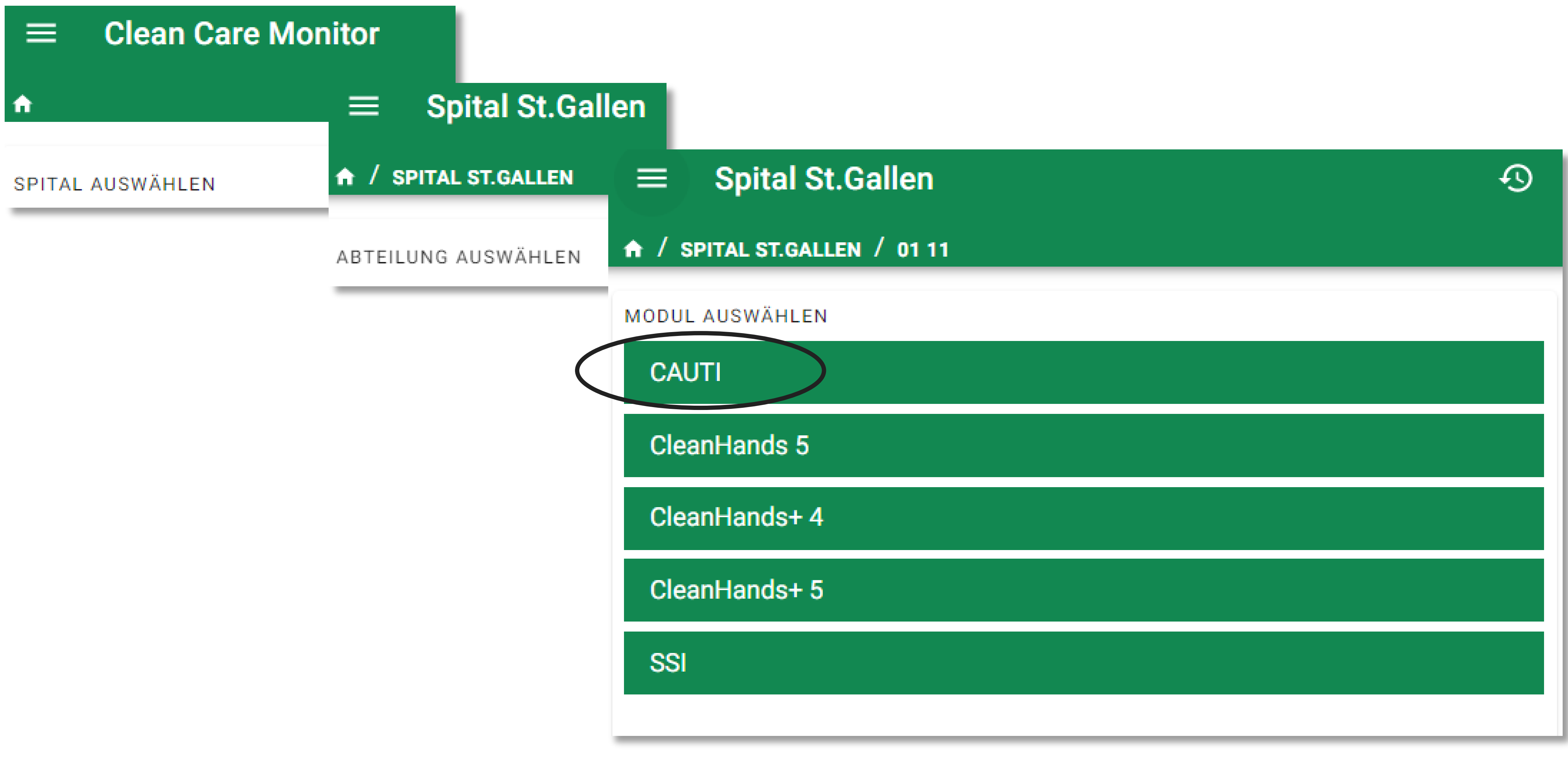

### CCM-CAUTI – Aperçu

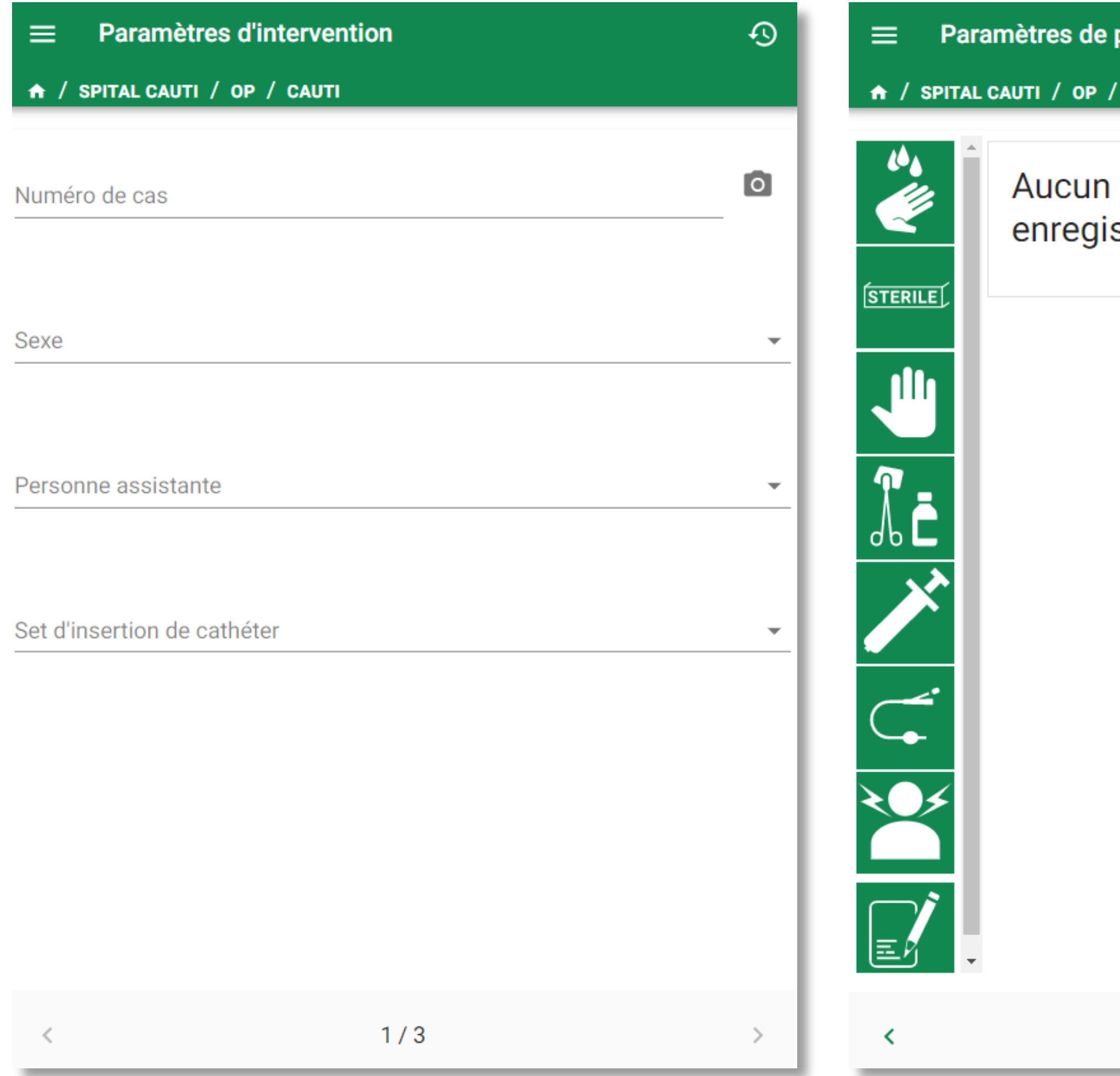

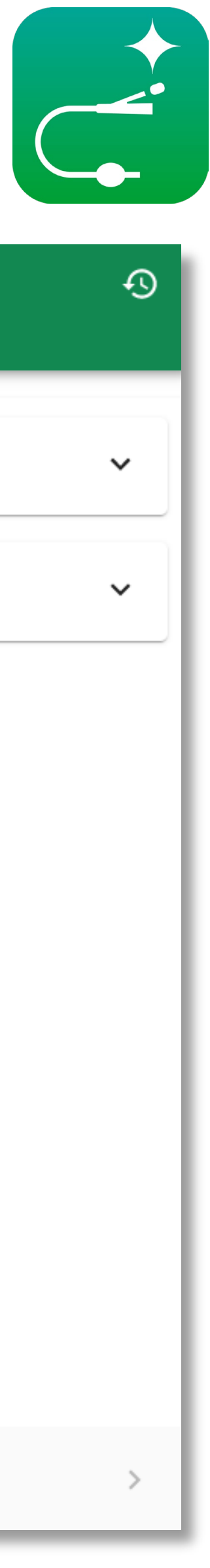

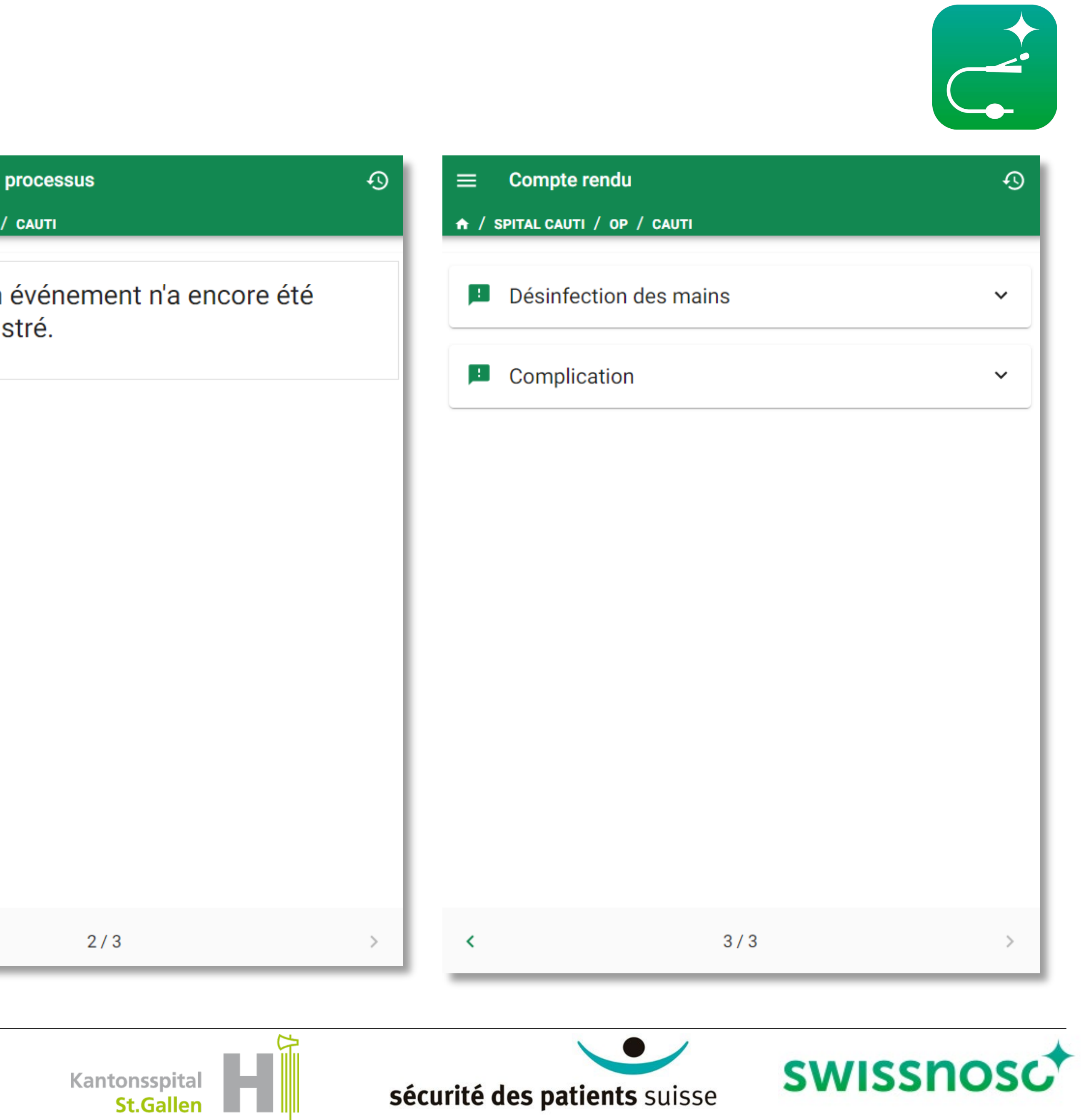

# CCM-CAUTI – Paramètres d'intervention

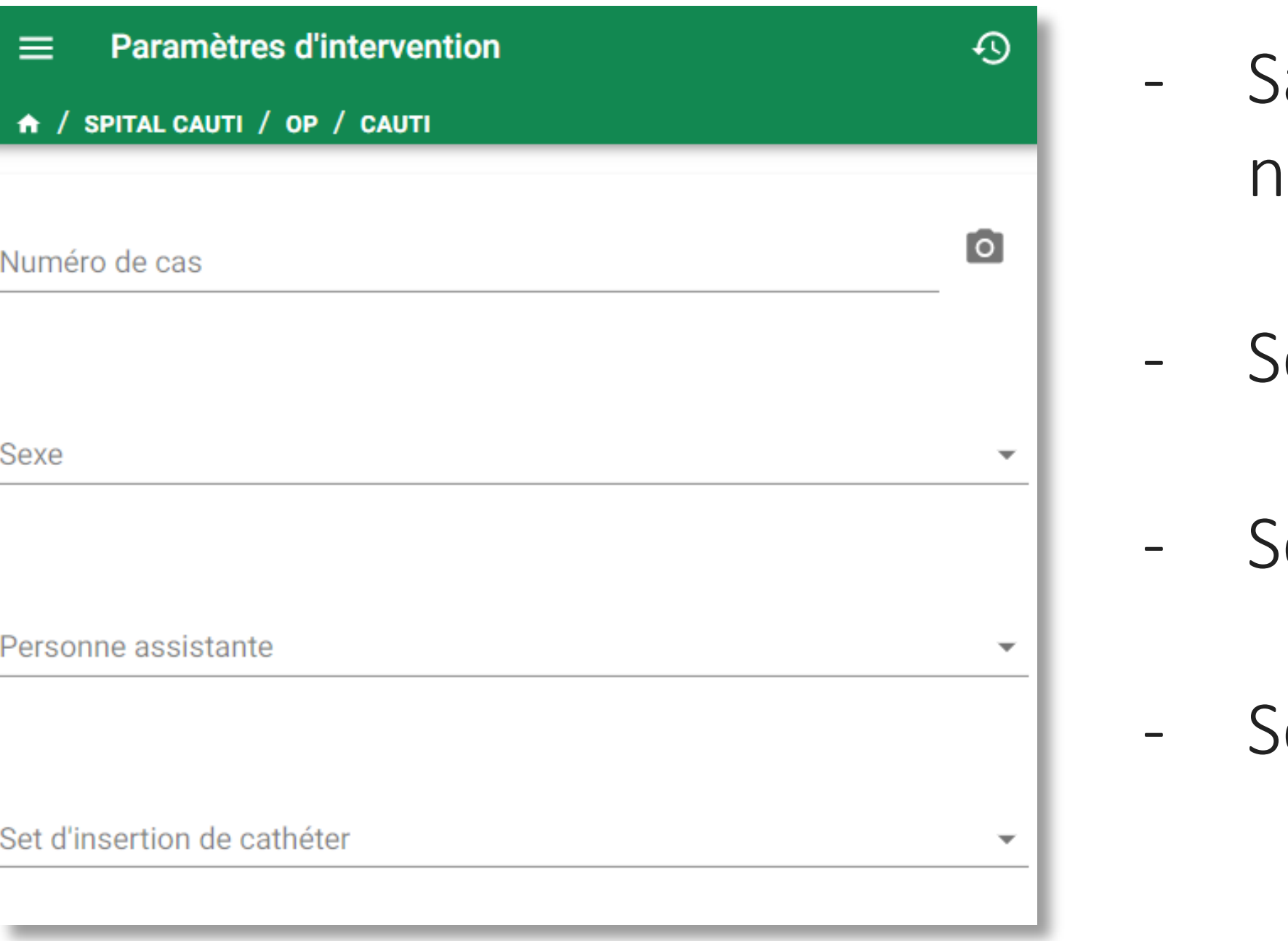

- iélectionner le sexe
- Sélectionner si une personne assistante est présente ou non
- iélectionner si un set d'insertion de cathéter est utilisé

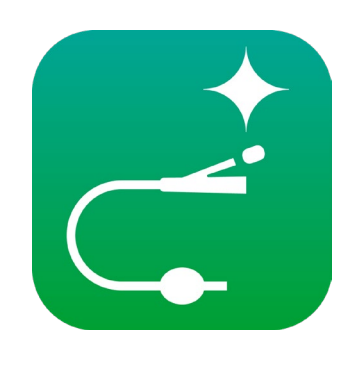

Saisir le numéro de cas spécifique à l'hôpital ou lire le numéro via le lecteur de code-barres

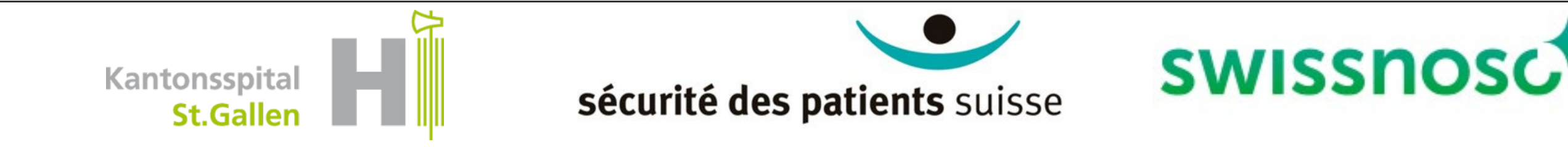

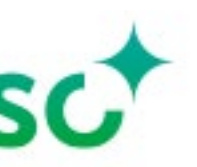

# CCM-CAUTI – Paramètres de processus – Principes

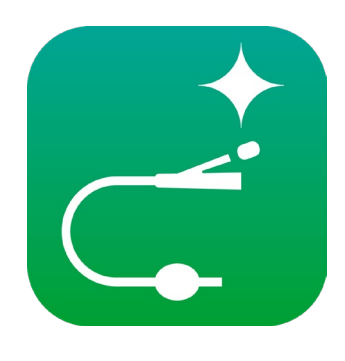

- Symbole = paramètre de processus
- Appuyer/activer une icône définit un horodatage
- Les actions non effectuées ne doivent pas être touchées
	- Activation multiple possible pour la désinfection des mains, l'enfilage de gants stériles et les complications

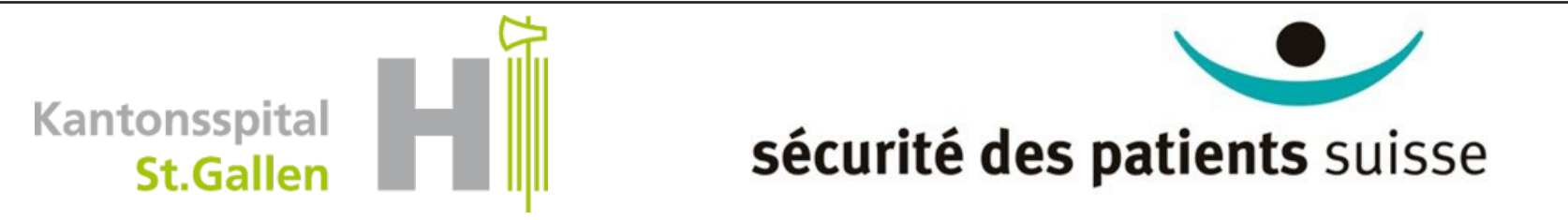

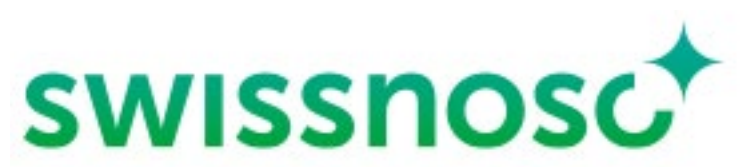

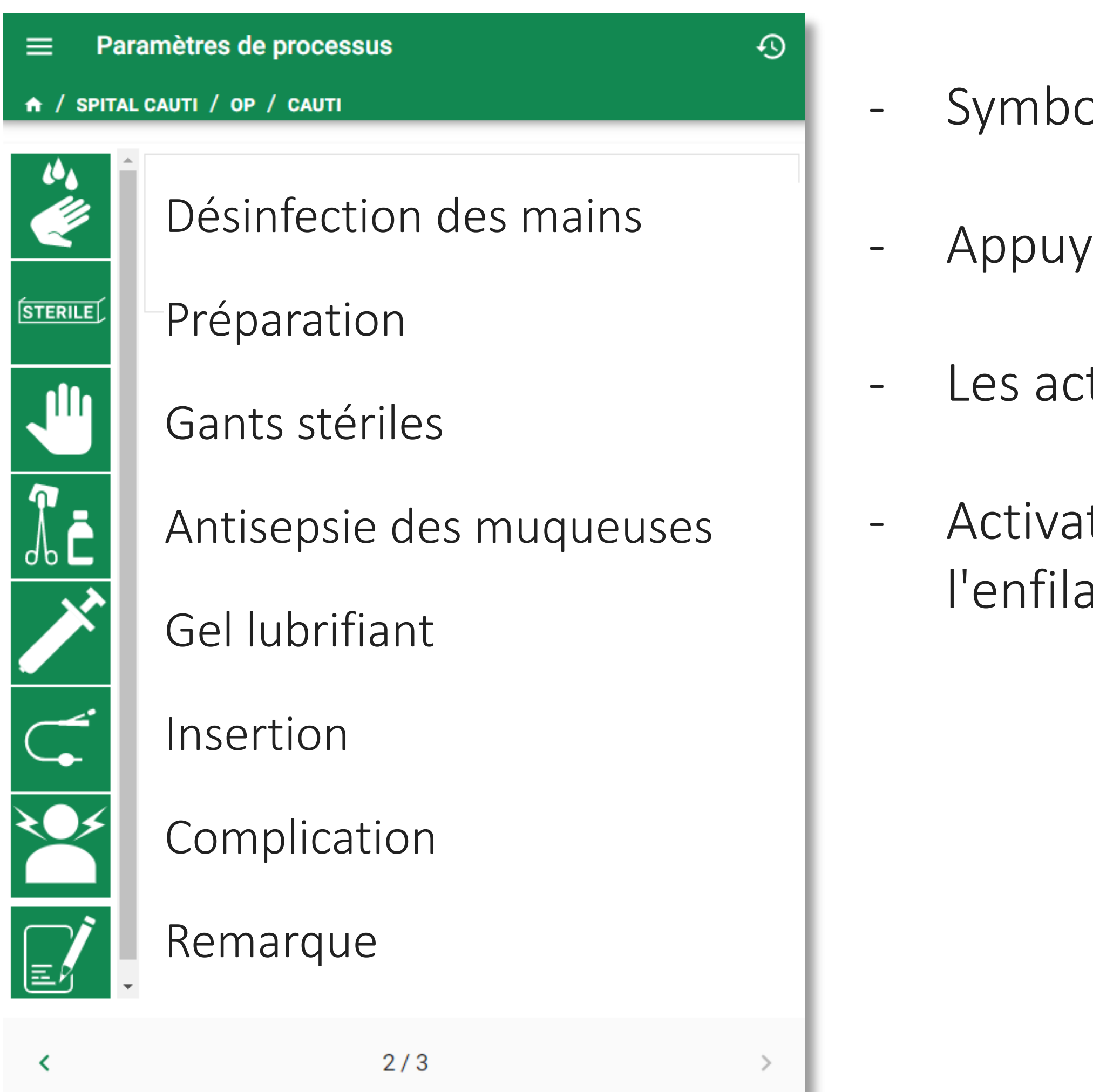

### CCM-CAUTI – Paramètres de processus – Paramètres détaillés

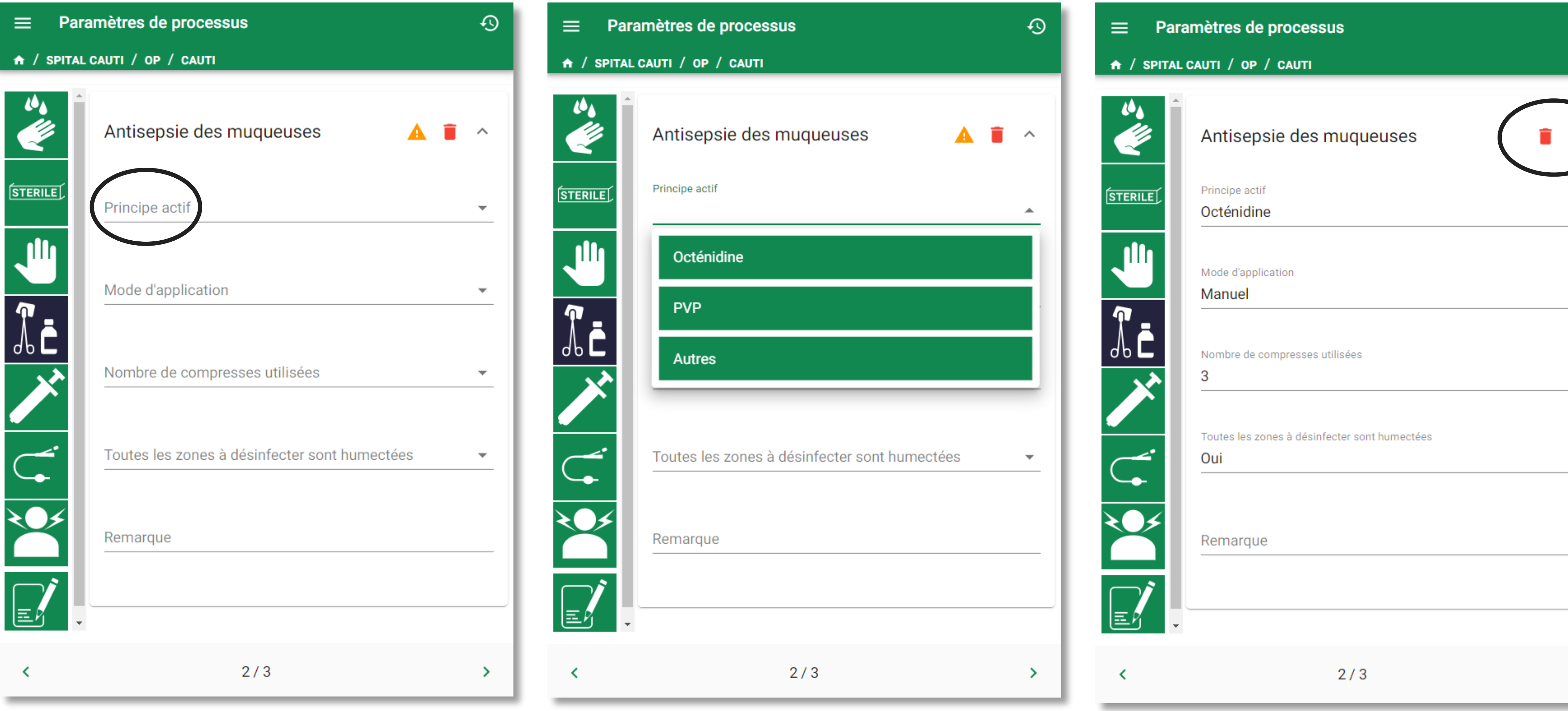

Kantonsspital

**St.Gallen** 

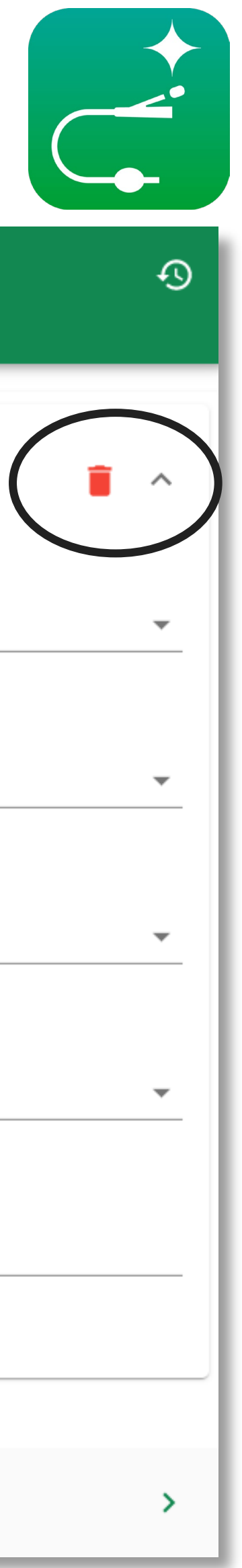

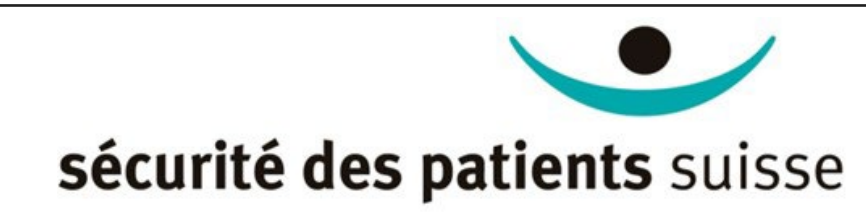

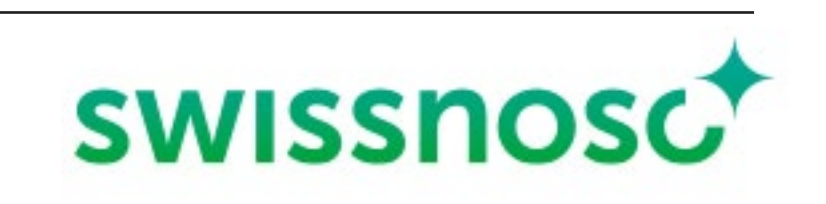

#### CCM-CAUTI – Corrections des paramètres de processus

 $\equiv$ 

**TII** 

A

 $\Omega$ 

 $\left\langle \right\rangle$ 

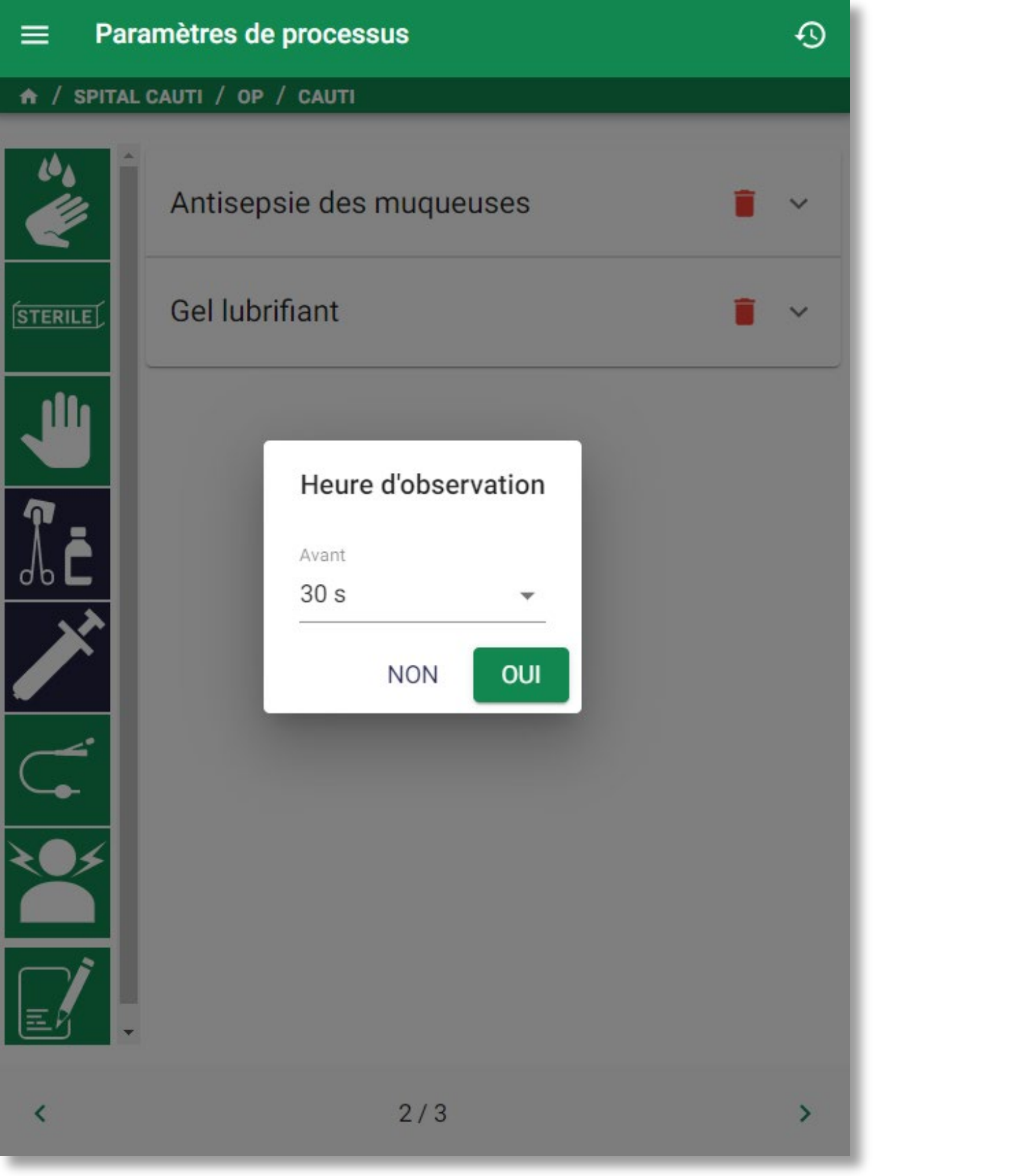

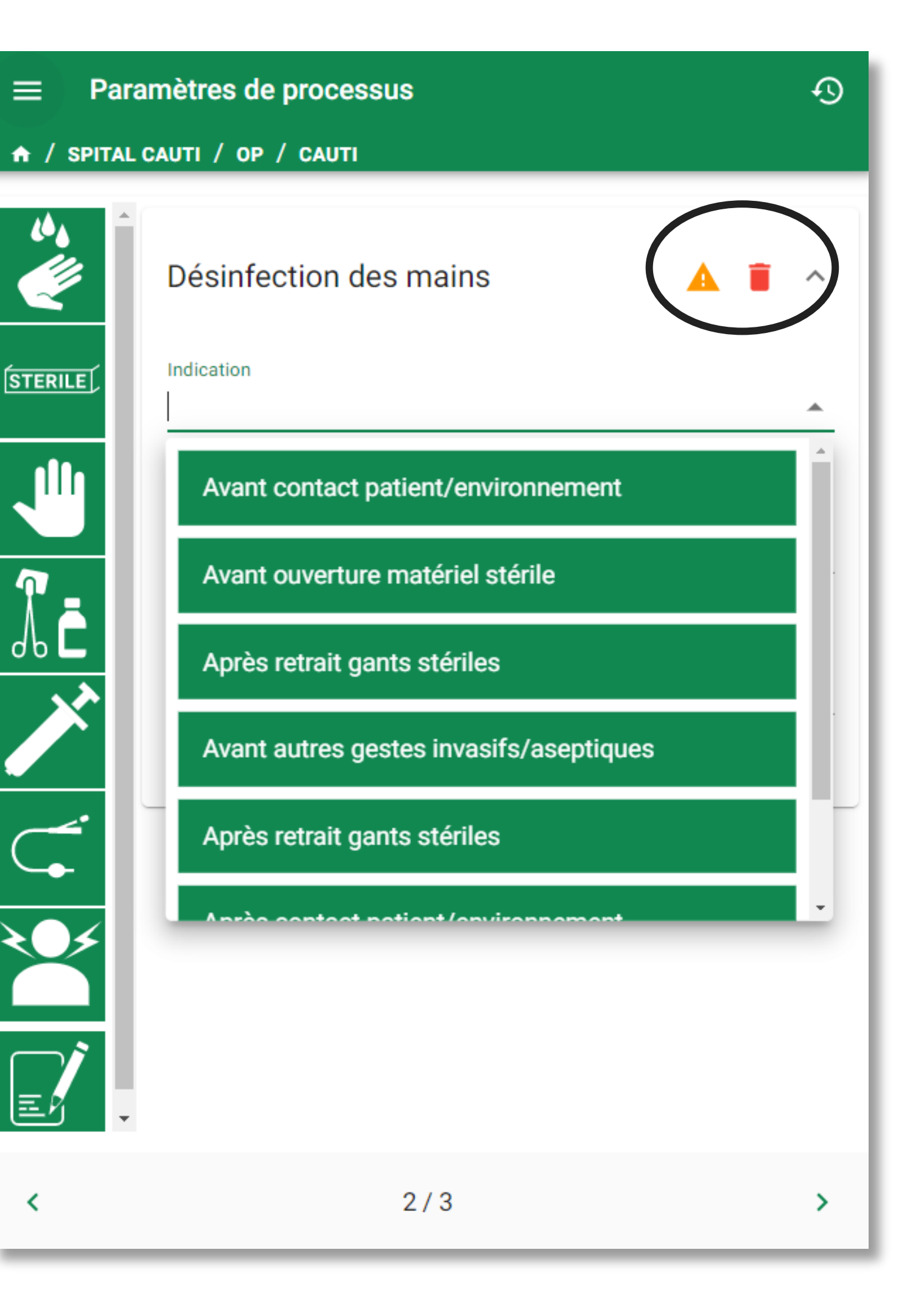

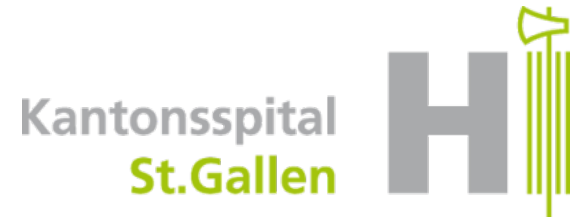

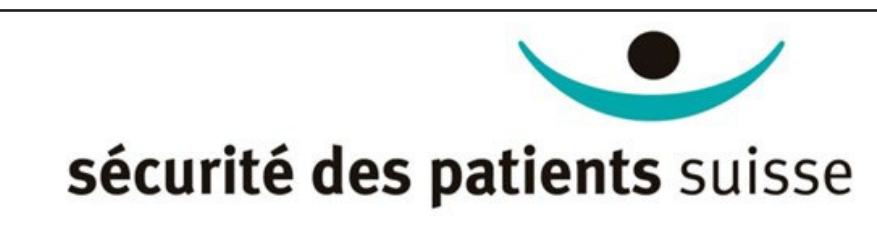

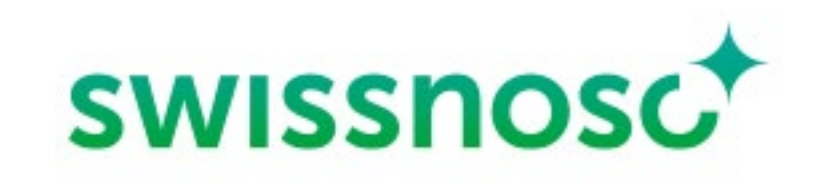

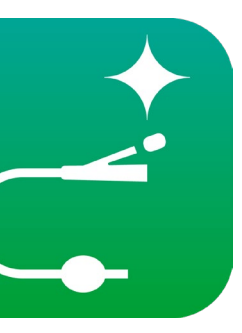

## CCM-CAUTI – Feedback

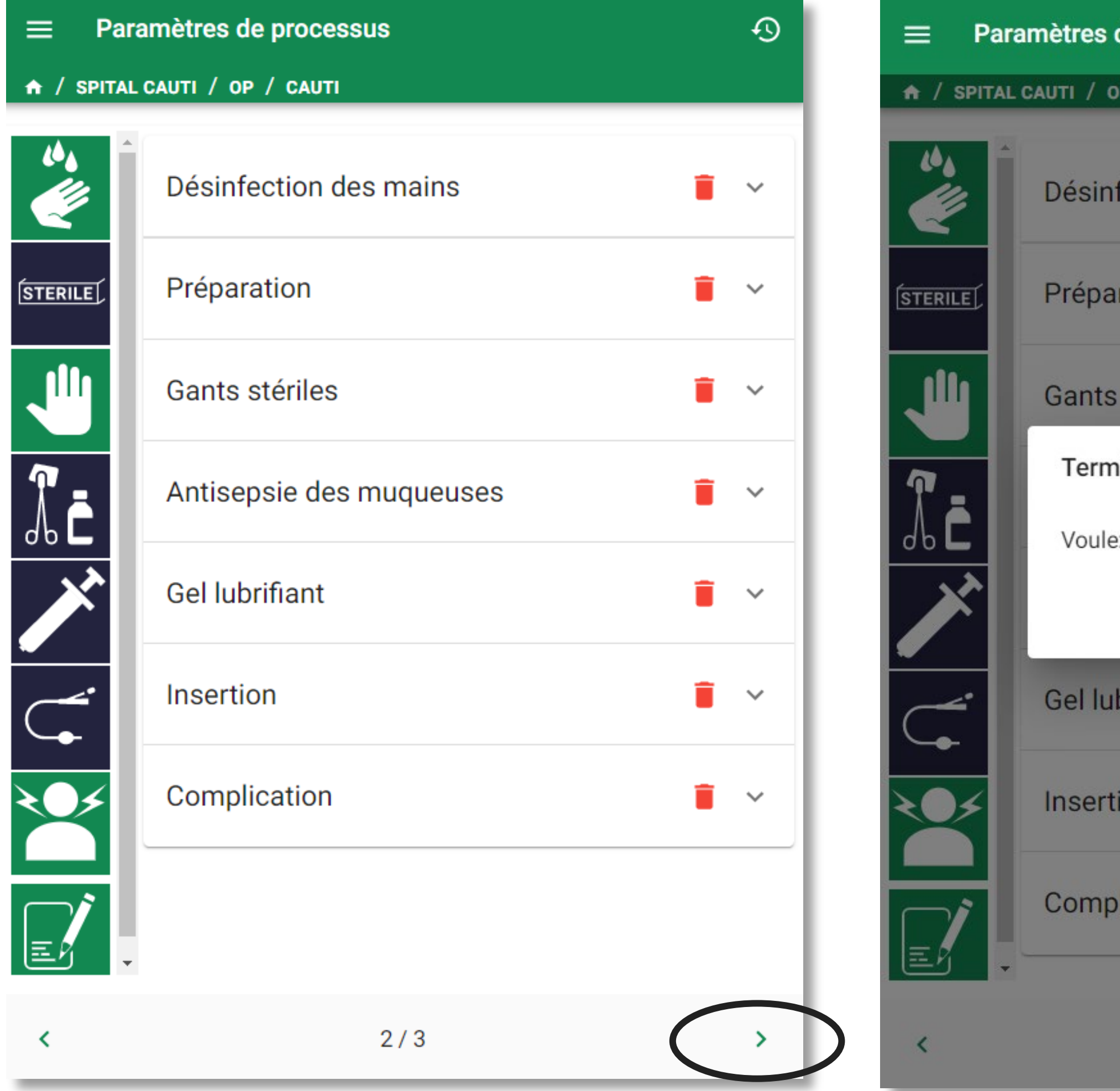

![](_page_9_Picture_35.jpeg)

![](_page_9_Picture_36.jpeg)

![](_page_9_Picture_5.jpeg)

![](_page_9_Picture_6.jpeg)

![](_page_9_Picture_7.jpeg)

![](_page_9_Picture_8.jpeg)

### CCM-CAUTI – Analyse

![](_page_10_Picture_37.jpeg)

![](_page_10_Picture_3.jpeg)

![](_page_10_Figure_4.jpeg)

![](_page_10_Picture_5.jpeg)

![](_page_10_Picture_6.jpeg)

![](_page_11_Picture_0.jpeg)

patientensicherheit schweiz sécurité des patients suisse sicurezza dei pazienti svizzera

Un grand merci ... ... à vous ! ... à tous les futurs utilisateurs assidus ... à l'équipe KSSG

![](_page_11_Picture_3.jpeg)

![](_page_11_Picture_4.jpeg)

Centre national de prévention des infections